# **Workshop**

## **On**

# **Networking**

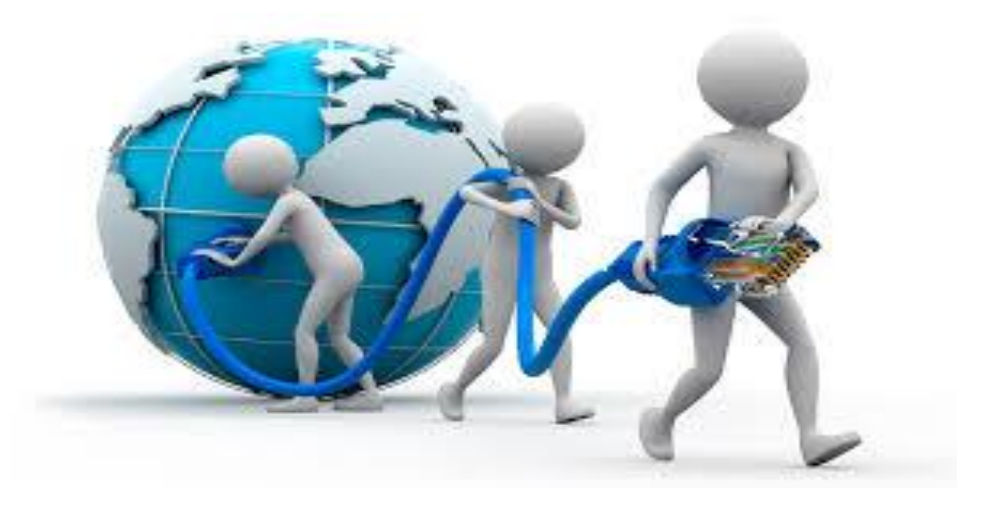

## **Introduction to Networking:**

- $\triangleright$  What is Networking?
- $\triangleright$  Types of Networks
- > Logical Address & Physical Address
- Pv4 & IPv6 Address
- $\triangleright$  Subnet Mask & Network Mask
- CIDR & VISM

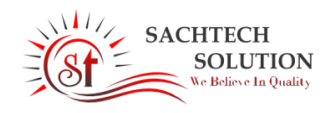

#### **Awareness to students about:**

- Static IP Allocation
- **+**Dynamic IP allocation
- **DHCP**
- **DNS**
- **Firewall**
- **Proxy Server**
- **Port Forwarding**
- **Port Blocking**
- **VPN**
- **Voice Over IP**
- **Remote Desktop Connection**
- **Remote Desktop assistance**
- FTP Server
- **Web** Server
- File Sharing

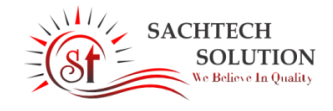

#### **Working on Windows Group Policy Managements**

- Map network drive.
- **Deny read/write access of removable disk.**
- **Disable USB option**
- NFTS security
- Creating virus shutdown/delete any drive
- **Disk Quota Management**
- Create Bootable USB Drive
- **Block any Website**
- **Disable Changes to System network settings**

#### **Working on Linux**

- Unlock any Locked Linux account
- Creating samba server
- Creating ftp server
- Linux servers

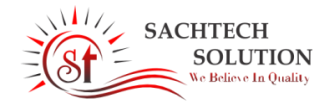

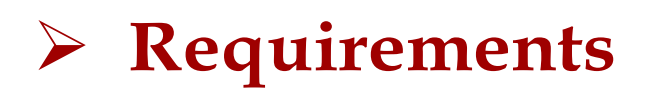

#### **Software**

- **Operating System** Microsoft Windows 7/8/10(32 or 64 bit)
- **Linux System** Ubuntu 12.04 /14/16 (32 or 64 bit)
- Google Chrome Any Version

#### **Hardware**

- **Hard disk**: 80GB minimum
- **RAM** : 2 GB RAM minimum, 4 GB RAM recommended
- **Screen Resolution**: 1280\*800 minimum

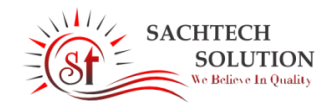

### **Benefits of Students attend this workshop**

- **E** Learn latest Networking tools.
- Protect your system from attack.
- **Enhance knowledge of OS.**
- **Understand modern Security Protocols.**
- To manage and understand basic to advance networking tips.

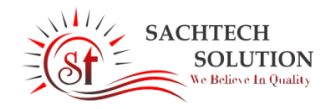